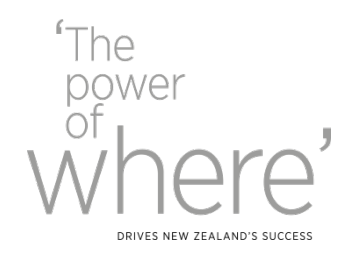

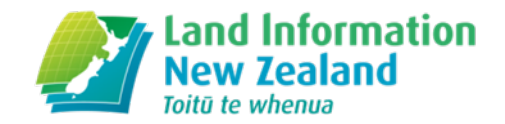

# FME at LINZ

Deb Jones| Senior Location Data Analyst, Imagery and Elevation

FME and Historical Aerial Imagery **Scanning** 

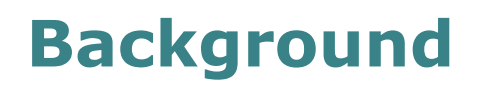

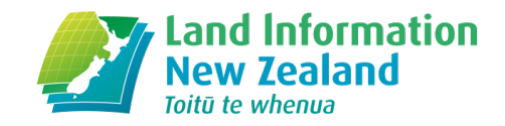

- 1930s to 2005 aerial imagery was captured on films by NZ Aerial Mapping (NZAM).
- Films stored at NZAM. Contact prints provided to LINZ.
- Limited access.
- Films an unstable storage medium.
- In 2014 a project was set up to scan these films to produce digital copies of the images.

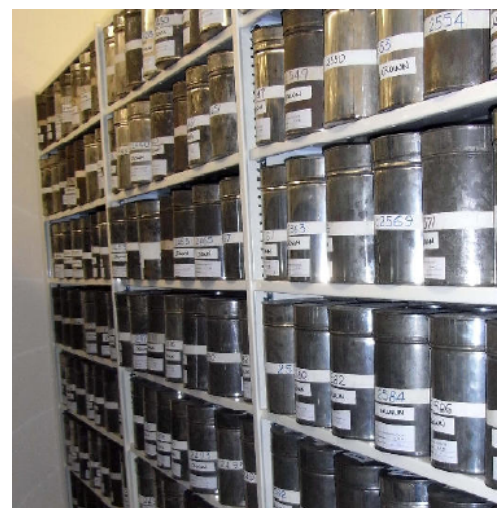

### **Historical Imagery Metadata**

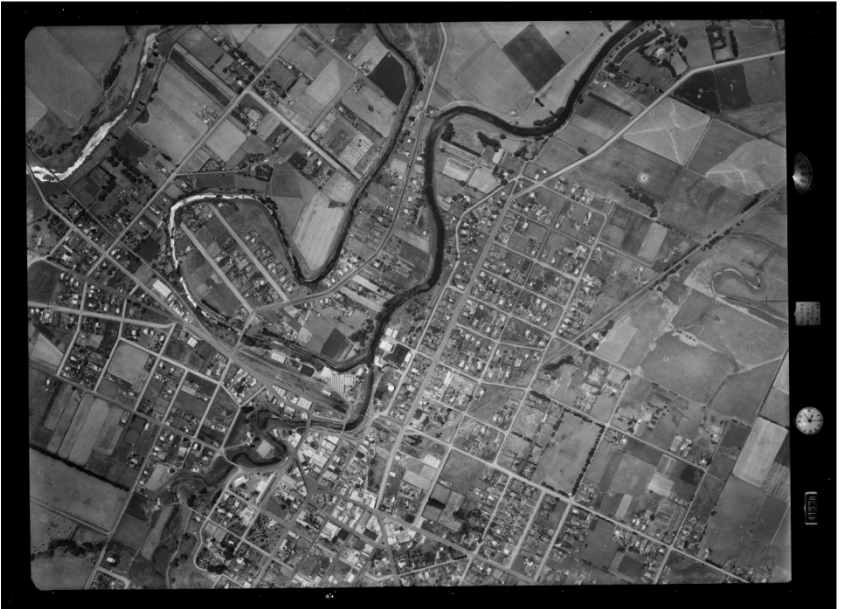

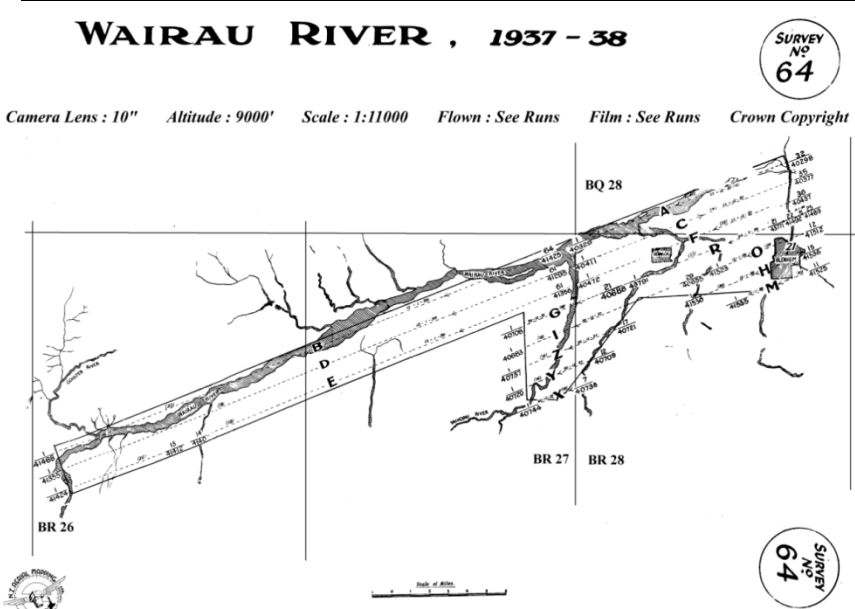

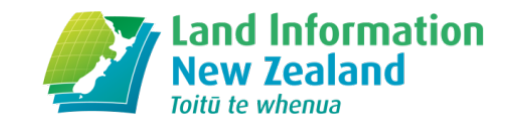

- When/Where/What
	- Survey, run, photo\_no, camera,

camera\_sequence\_no, nominal\_focal\_length, altitude, scale, date, film, lat/lon, shape

- **Quality** 
	- Film\_sequence\_no, format, source, film\_condition, image\_anomalies
- **Storage** 
	- Raw\_filename, released\_filename

### **Process**

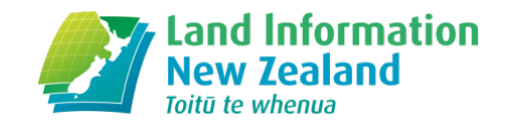

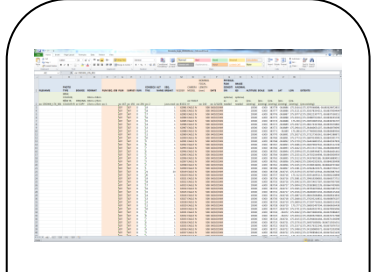

LINZ supply metadata for films to be scanned.

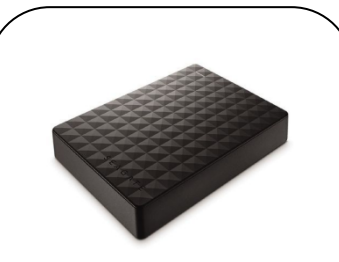

WSP-OPUS scan films (creating tiff files), edit metadata (Excel), and send to LINZ.

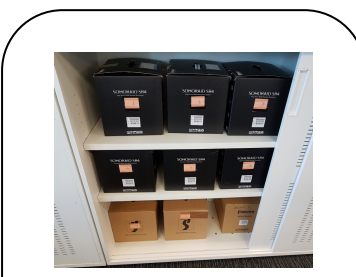

LINZ stores back-ups of files received by film.

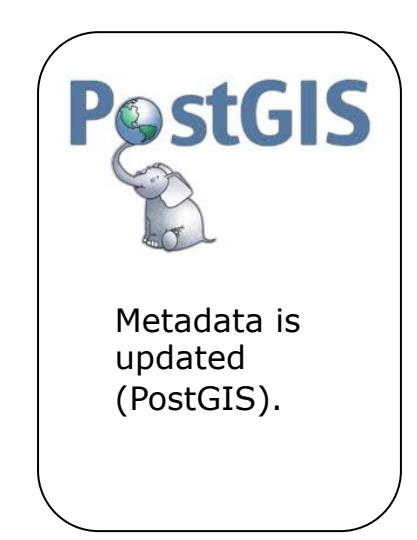

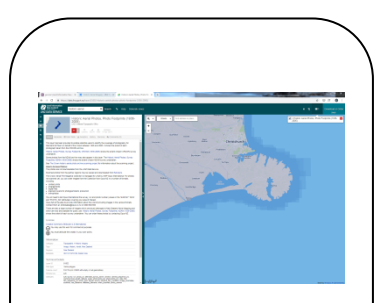

Metadata is published on LDS.

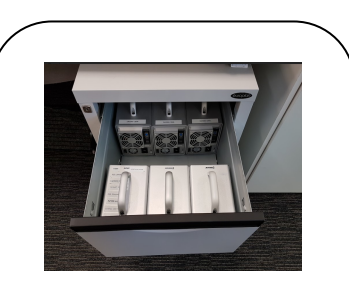

A copy of the tiff files is renamed by survey number and stored.

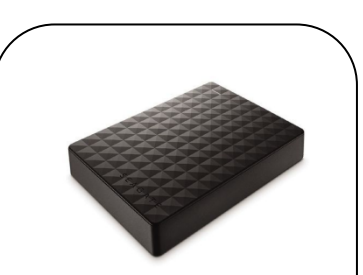

Copies of renamed tiff files are sent to participating councils and Abley.

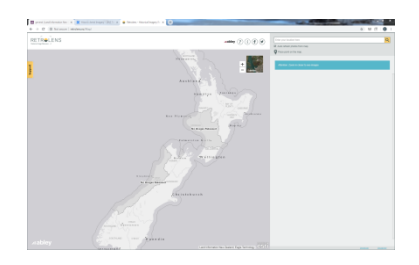

Outside of the scope of this project, the LGGA make the images available via the Retrolens.nz website (provided by Abley). *Wealand.govi.nz* 

### **Where FME is used**

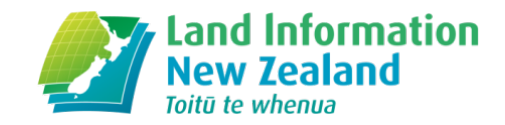

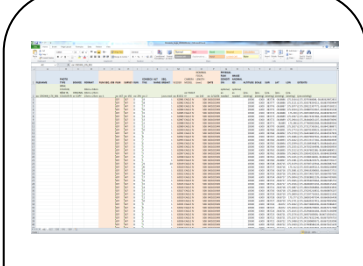

LINZ supply metadata for films to be scanned.

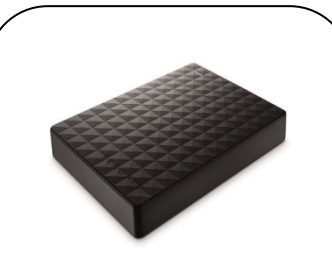

WSP-OPUS scan films (creating tiff files), edit metadata (Excel), and send to LINZ.

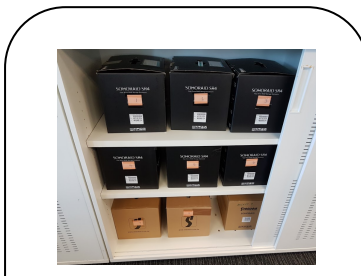

LINZ stores back-ups of files received by film.

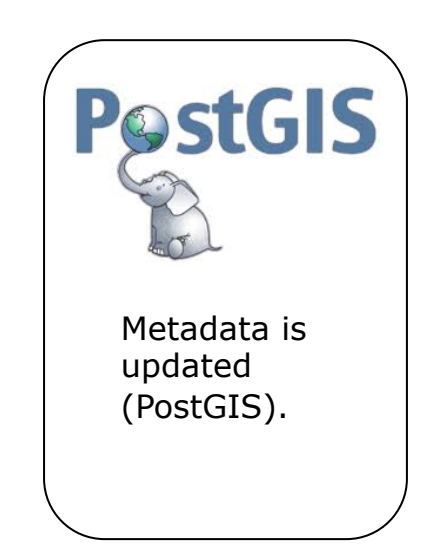

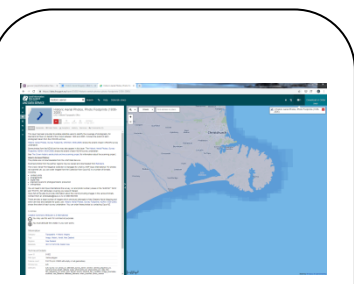

Metadata is published on LDS.

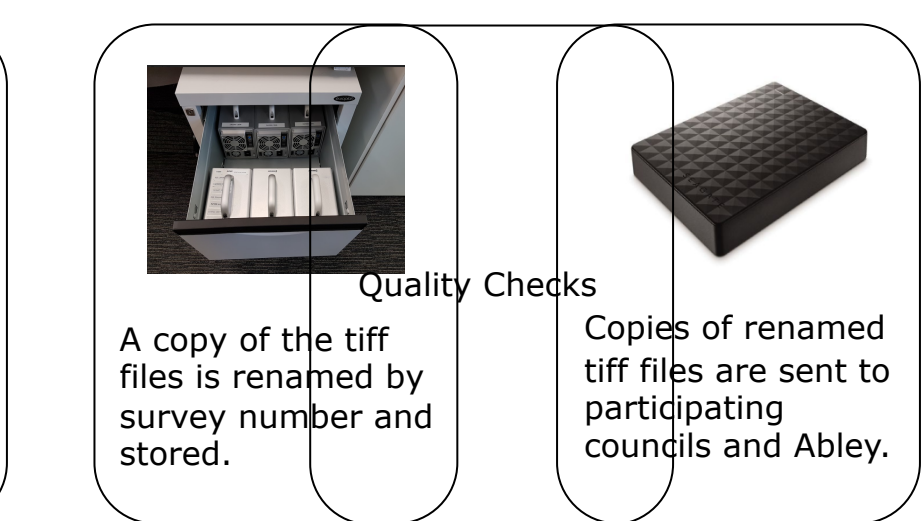

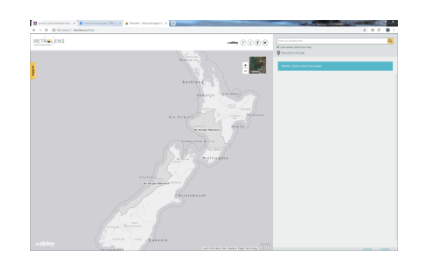

Outside of the scope of this project, the LGGA make the images available via the Retrolens.nz website (provided by Abley). *Wealand.govinz* 

### **Metadata supply to OPUS**

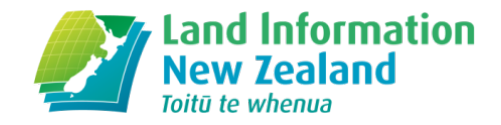

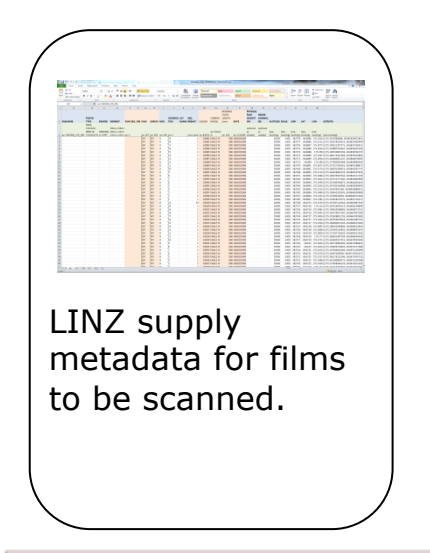

- Reading list of films from CSV, querying database to obtain metadata, writing to Excel.
	- CSV reader, SQL Executor
	- Duplicate filter, attribute manager, sorter
	- Excel writer

NOTE: Before running this workspace, update films to scan.csv with the list of films you want scanned

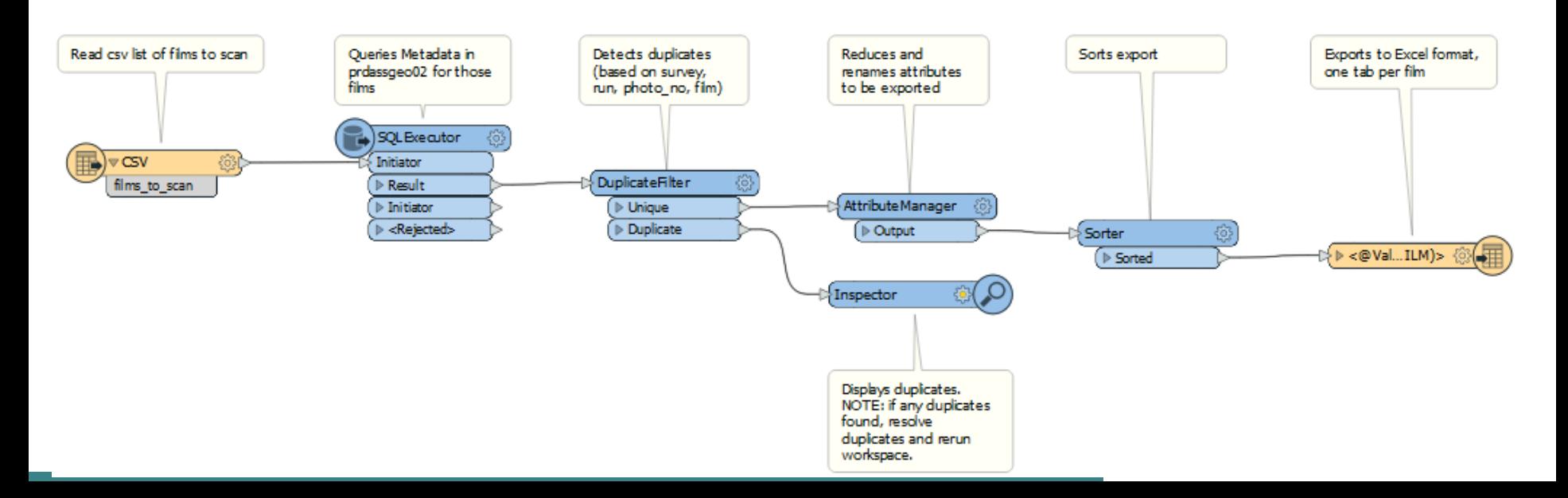

### **Check input spreadsheet**

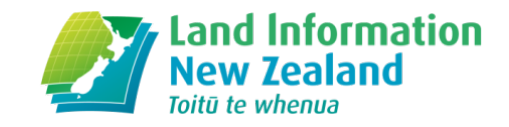

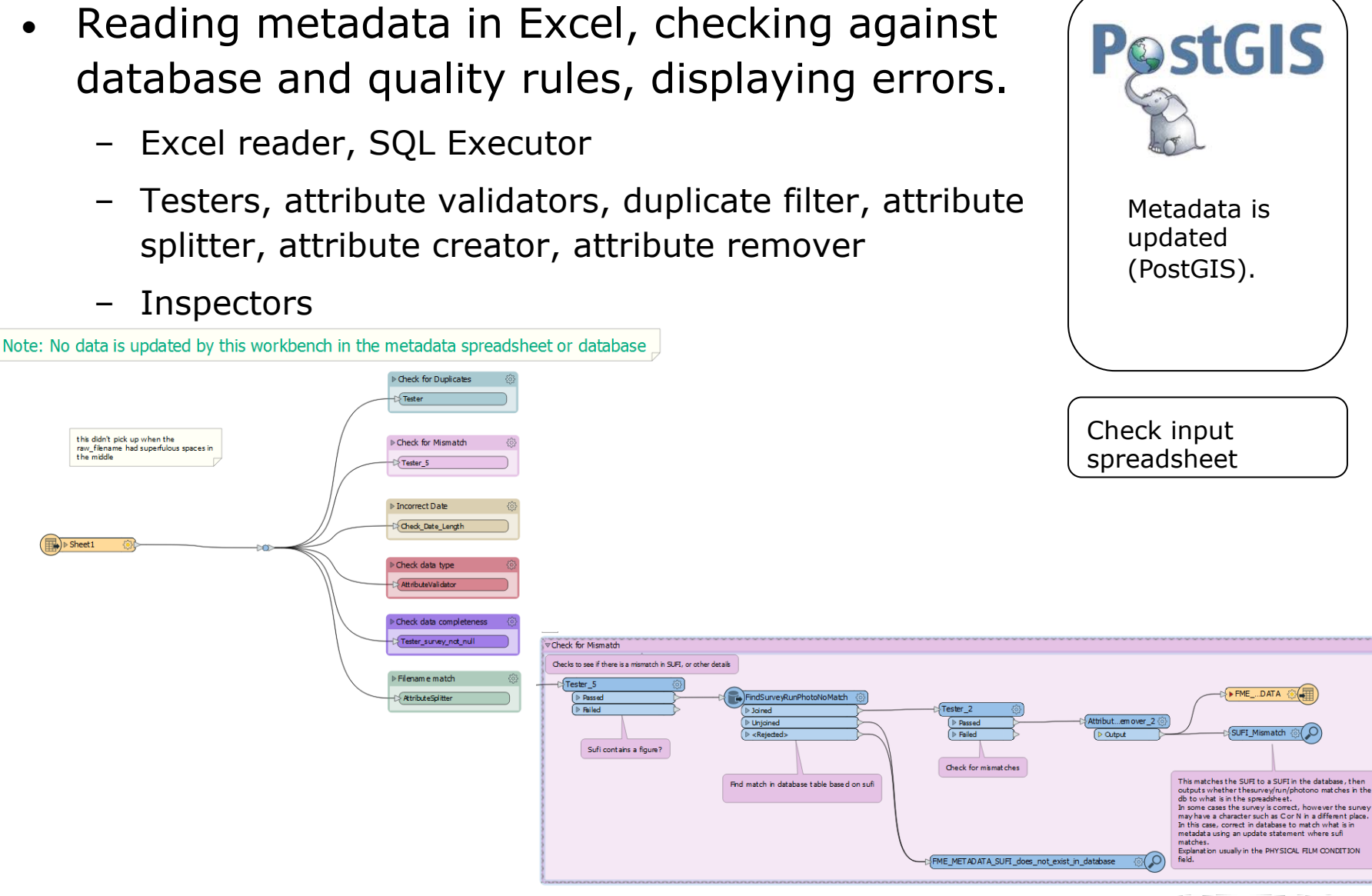

### **Update database**

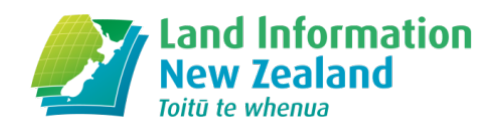

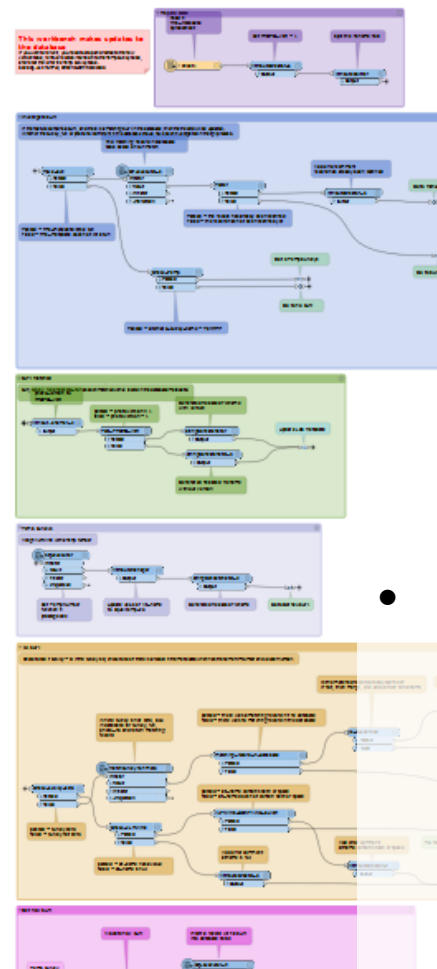

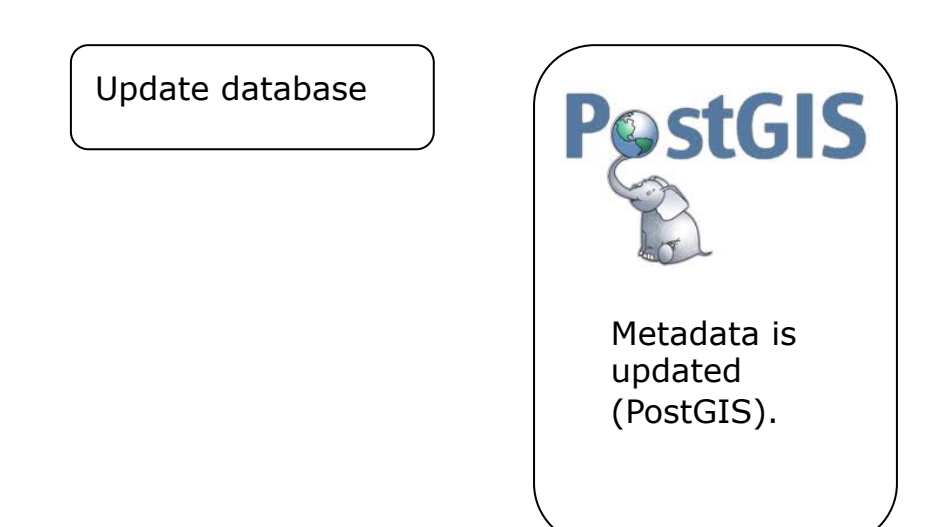

- Reading metadata in Excel, checking against database and quality rules, generate image filenames, export errors to Excel, update PostGIS database.
	- Excel reader, SQL Executor
	- Testers, attribute validators, duplicate filter, attribute splitter, attribute creator, attribute remover, string concatenator
	- Excel writer, database updater

## **Quality Checks**

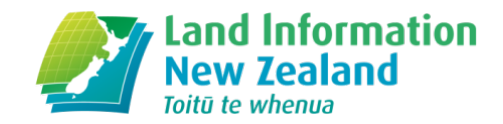

- Reading files on RAIDs, creating metadata, writing to database.
	- Directory and File Pathnames Reader
	- Transformers; testers, attribute splitter, attribute creators, attribute removers, attribute managers, datetime stamper, string replacer
	- PostGIS Writer

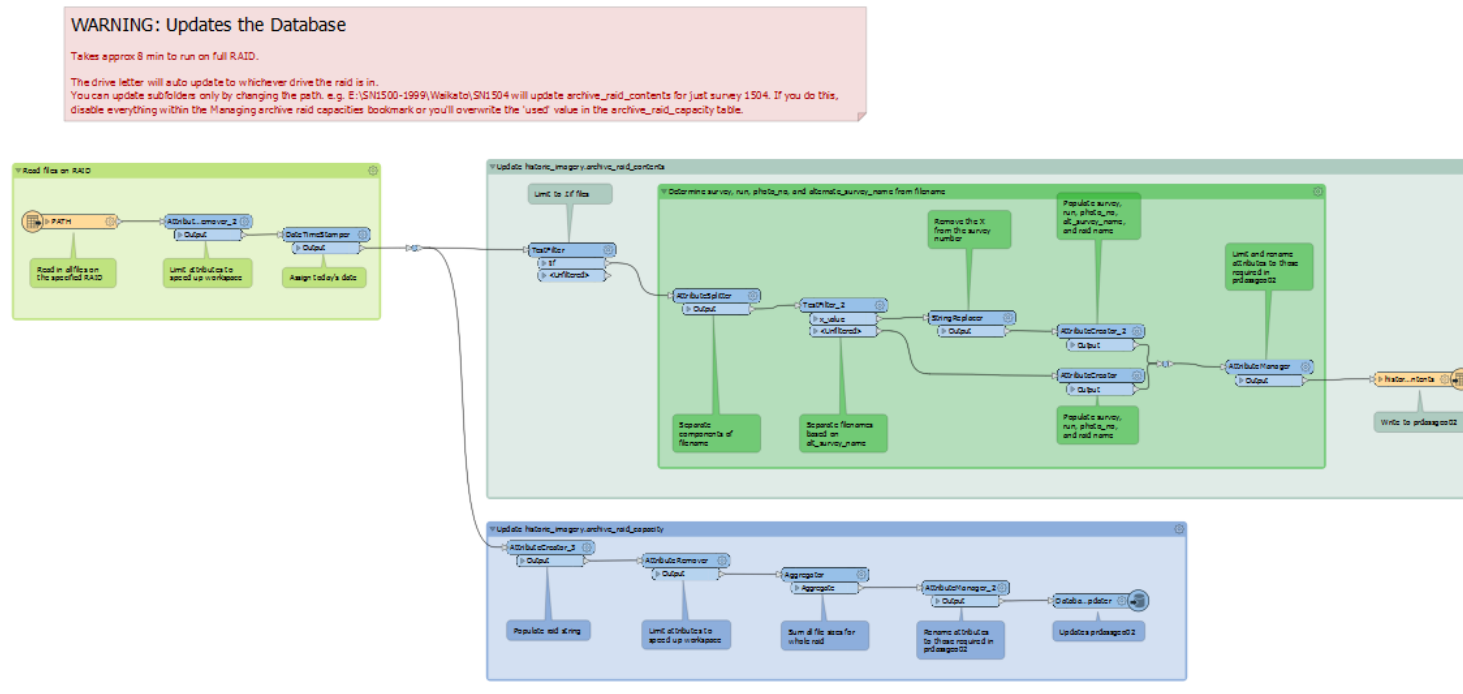

Quality Checks

mewzealand gov

# Use of FME elsewhere in LINZ

### **Hydrography**

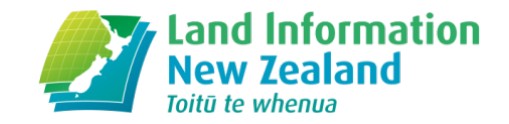

- Currently FME used to read an extract from HPD Caris (chart software), compare to an LDS layer, and identify changes.
- Staff recently trained in FME and will now look to streamline their end-to-end process.

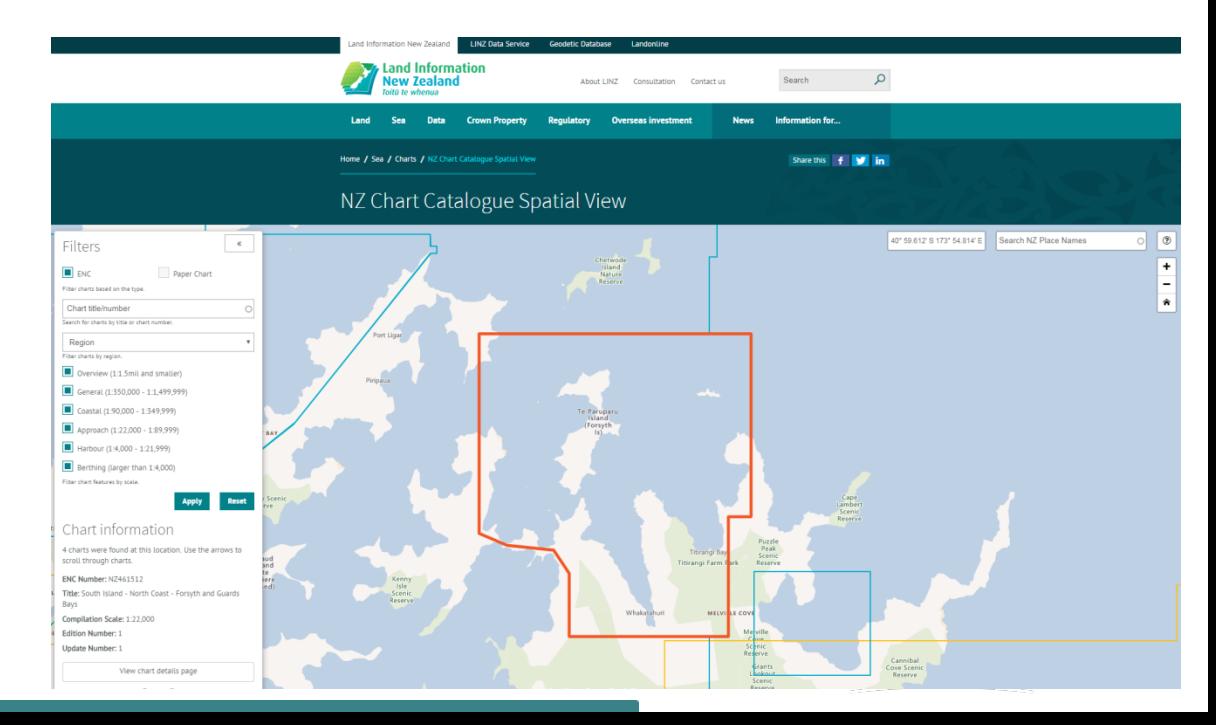

### **Addressing**

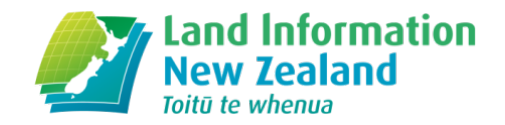

- Current use for;
	- Auckland Council CSV
	- Palmerston North City Council Arc Open Data portal, GeoJSON reader
- 4 staff recently trained in FME and will now look to utilise more widely.

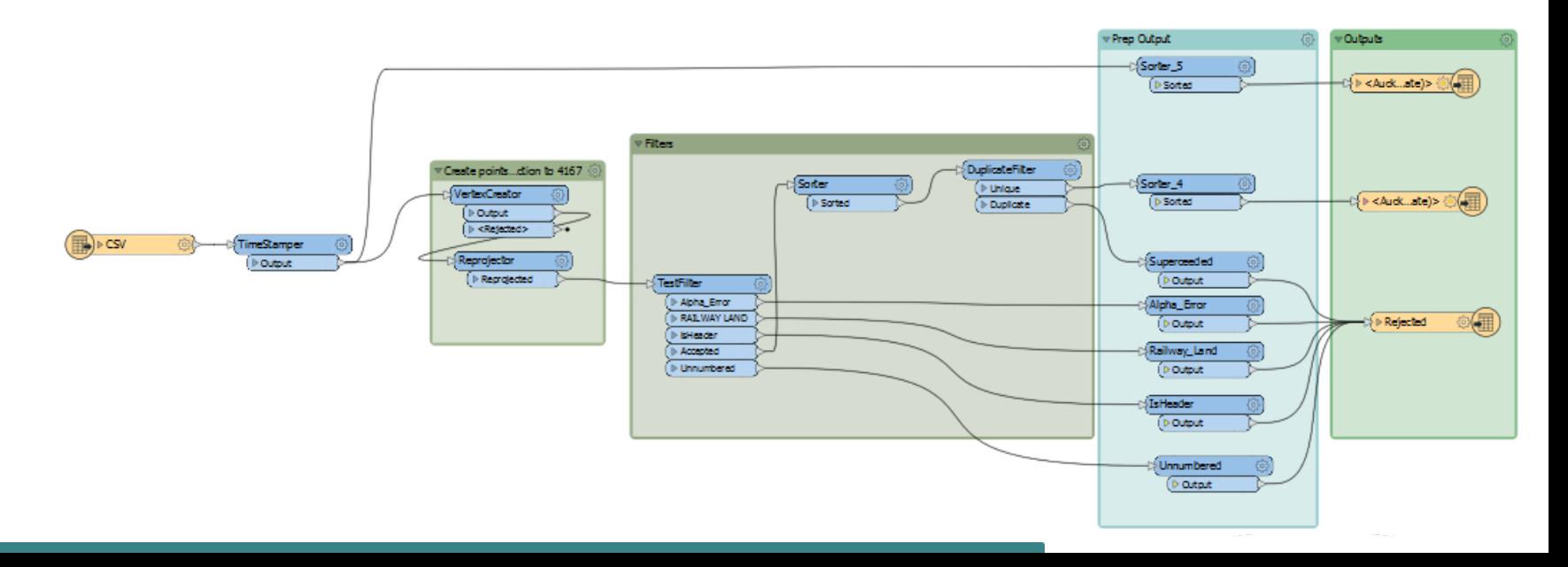

### **Imagery Merge**

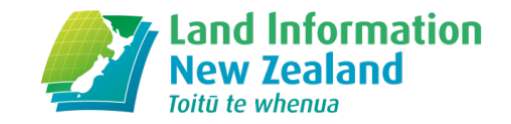

- Use Raster Mosaicker within FME to merge multiple Geo TIFF images, and an existing ECW, to produce one ECW.
- For internal purposes, for cartographers to use when producing the Topo 50 Maps and for addressing analysts to use when placing address points or roads.
- Basic process in use, still working on improvements.

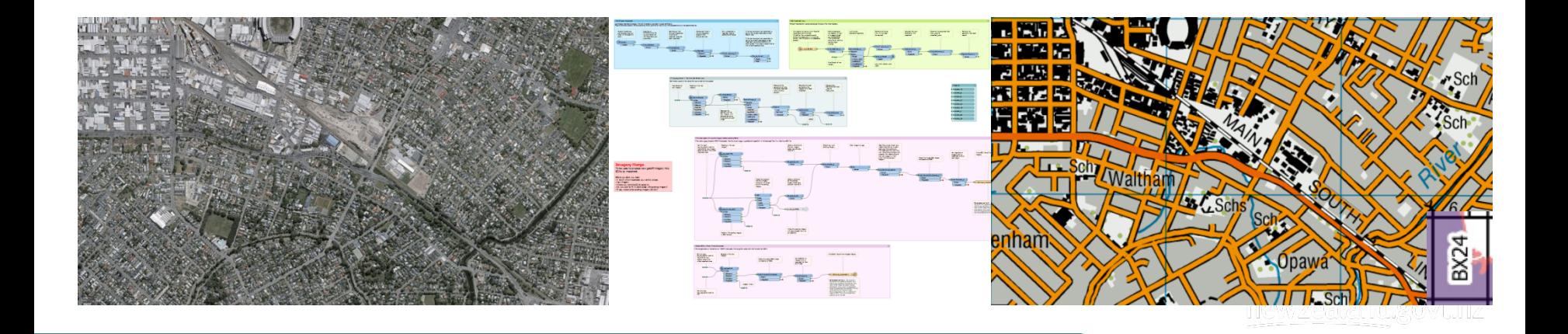

# Accessing the LDS using FME

## **LINZ Data Service (LDS)** https://data.linz.govt.nz

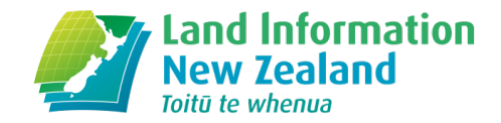

 $-27 -$ 

 $- - - -$ 

 $\leftarrow$   $\rightarrow$  C  $\bullet$  https://data.linz.govt.nz ☆ ⊙ ! | ● : **Expland Information**<br>New Zealand for data & map Search % Help Deborah Jones **LINZ DATA SERVICE** Home Featured on 14 May 19  $^\circledR$ Streets Find address or place.  $\star$  New Admin **NZ Building Outlines** This dataset provides current outlines **E** Browse Data  $\ddag$ of buildings within mainland New Manage Data  $\overline{\phantom{0}}$ Zealand captured from the latest aerial imagery. Comments Licence  $\begin{array}{ccc} & & \mathbf{d} & \mathbf{d} \\ \mathbf{Licence} & \mathbf{0} & \mathbf{0} \end{array}$  $\pm$  1 © Activity Log · Whangarei **Most Popular** Auckland<sup>®</sup> Hamilton<sup>®</sup> **NZ Property Titles NZ Primary Parcels** Waikato 0.5m Rural · Gisborne Aerial Photos (2012- $\begin{array}{|c|c|c|}\n\hline\n\textbf{+} & \textbf{I} & \text{Update} \\
\hline\n\textbf{+} & \textbf{I1 May 19}\n\end{array}$ Updated<br>11 May 19  $+1$ New Plymouth .  $2013)$ Updated<br>12 Mar 14 · Napier  $+1$ Palmerston<br>North Latest · Wellington Nelson · Blenheim<sup>®</sup> New-Zealand Greymouth NZ Building Outlines NZ Building Outlines **NZ Building Outlines** Hokitika • (All Sources) Lifecycle Featured<br>14 May 19  $+1$  $\begin{array}{ccc} \leftarrow & \vdots & \text{New} \\ \text{OS May 19} \end{array}$  $+1$ Updated<br>09 May 19 · Christchurch Categories Ashburton ·  $\boldsymbol{\mathcal{H}}^{\text{I}}$ **• Timaru Aerial Photos Crown Property** Elevation Oueenstown<sup>9</sup> Oamaru s 215 · Dunedin Invercargill • Full Landonline Data.. Gazetteer Geodetic 48 Hydrographic & Marit. Property Ownership. Roads and Addresses - 29 55 100 km Basemap <sup>®</sup> Mapl

## **LINZ Data Service (LDS)**

### https://data.linz.govt.nz . About

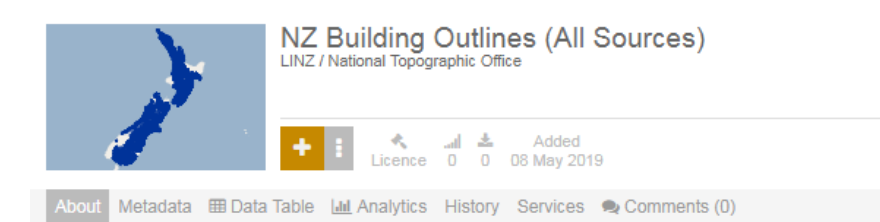

This dataset provides building outlines within mainland New Zealand extracted from multiple years of aerial imagery, allowing you to see change over time, or restrict the dataset to building outlines that match a specific aerial imagery source.

A building outline is a 2D representation of the roof outline of a building which has been classified from LINZ aerial imagery using a combination of automated and manual processes to extract and refine a building roof outline.

Building roof outlines observed in aerial imagery larger than or equal to 10 square meters are captured in this dataset, and may include structures such as garages and large sheds

### Data vintage

This dataset contains all building outlines which have been extracted from multiple years of aerial imagery available in each region of the country, including the most recent imagery. This dataset includes the dates for which each building existed in the aerial imagery.

Coverage areas include Northland, Auckland, Waikato, Hawke's Bay, Manawatu-Whanganui, Wellington, Tasman, West Coast, Marlborough, Canterbury, Southland and Otago. This dataset will be updated and expanded as new aerial imagery becomes available.

Please refer to the NZ Building Outlines Data Dictionary for detailed metadata and information about this dataset

### Related building outlines data

NZ Building Outlines Lifecycle - stores the relationship between building outlines when one building is split into two or more building outlines, or when multiple building outlines are merged into a single outline. Use this in conjunction with the NZ Building Outlines (All Sources) dataset.

NZ Building Outlines - provides current building outlines only, derived from the latest LINZ aerial imagery.

### License

Creative Commons Attribution 4.0 International

You may use this work for commercial purposes  $\checkmark$ 

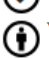

You must attribute the creator in your own works.

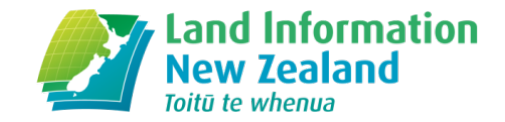

- - Describing the layer
- Metadata
- Data Table
	- View the data in a table view (searchable)
- History
	- Providing the ability to download changesets
- **Services** 
	- Providing the ability for your software tool to query and retrieve data directly from LDS.

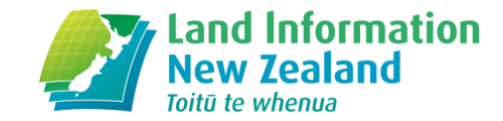

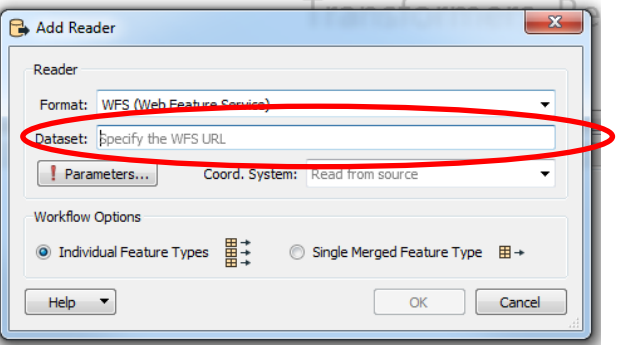

newzealand.govt.nz

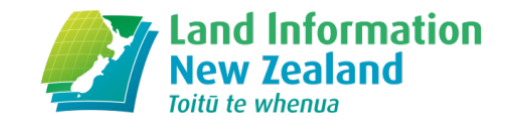

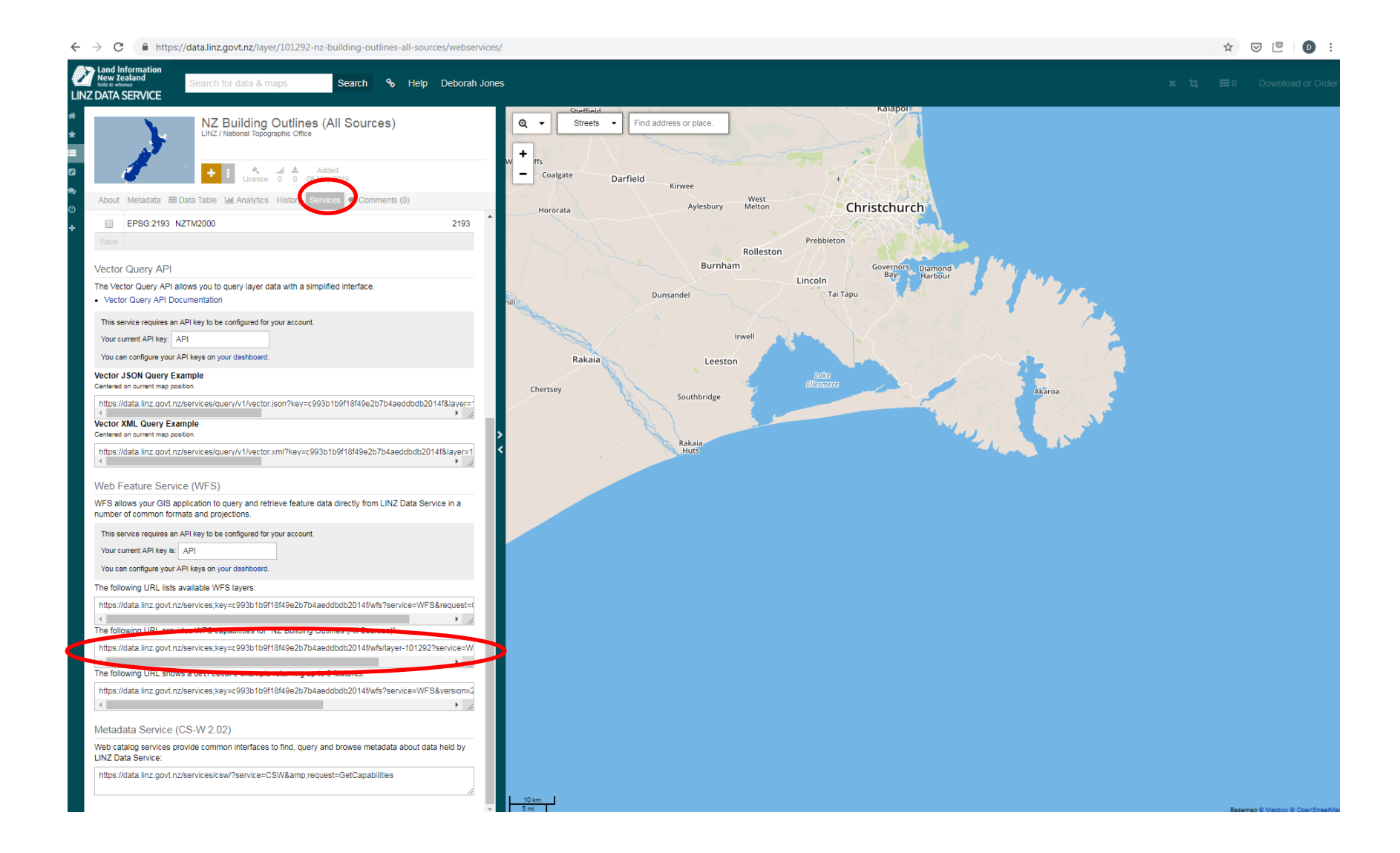

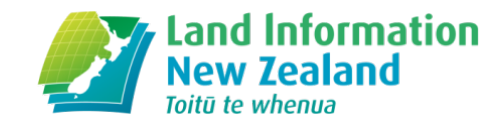

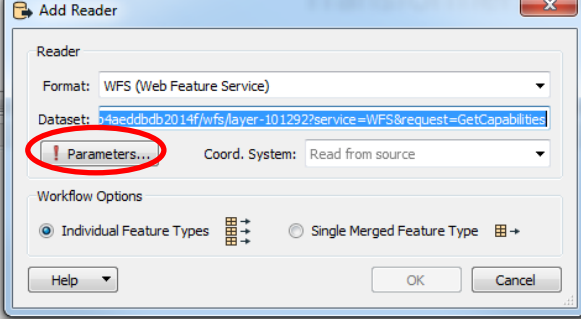

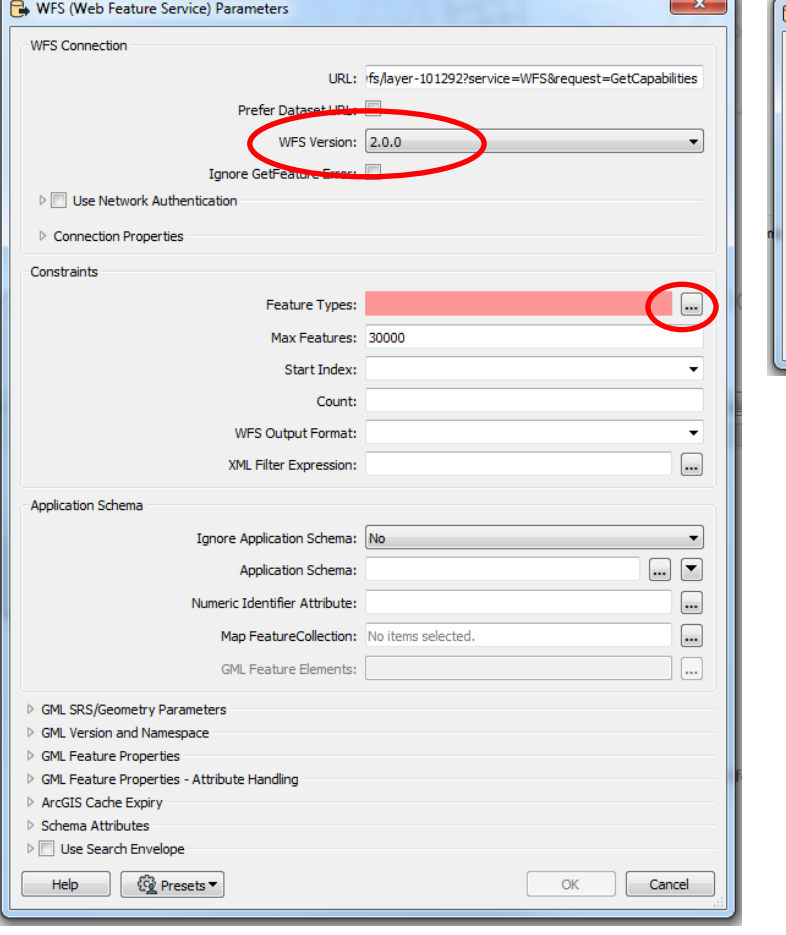

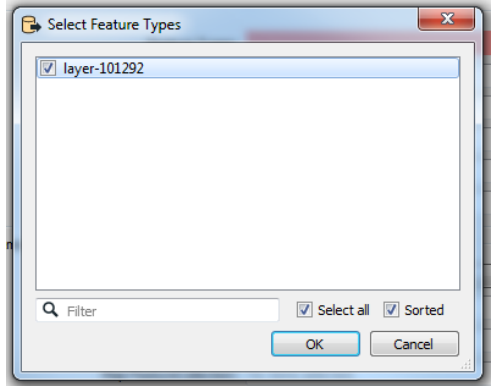

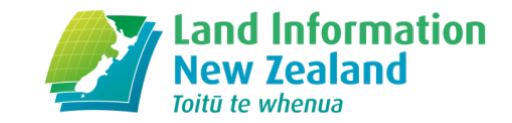

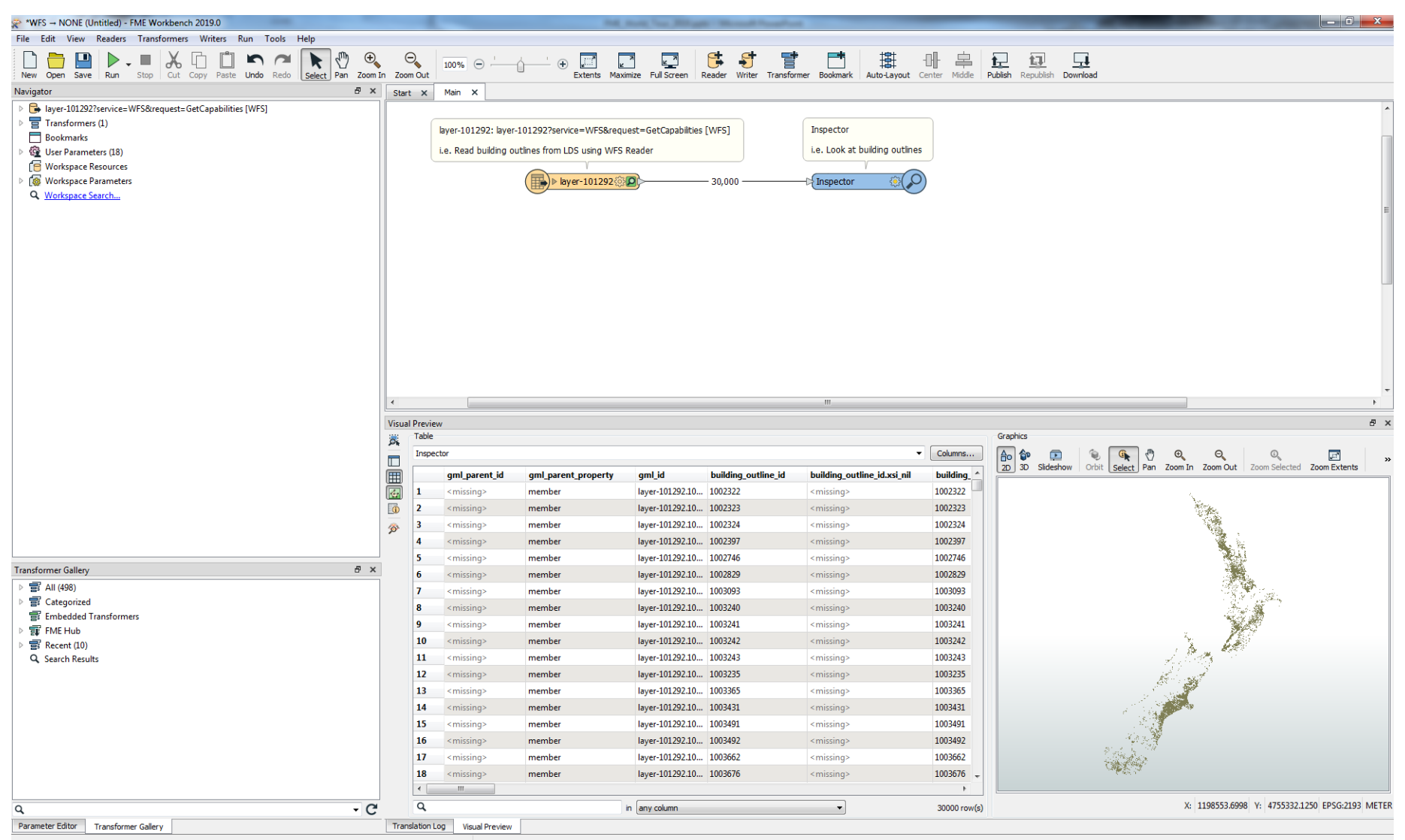

Translation was SUCCESSFUL with 7 warning(s) (0 feature(s) output)

### **Downloading from LDS**

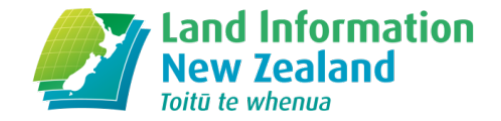

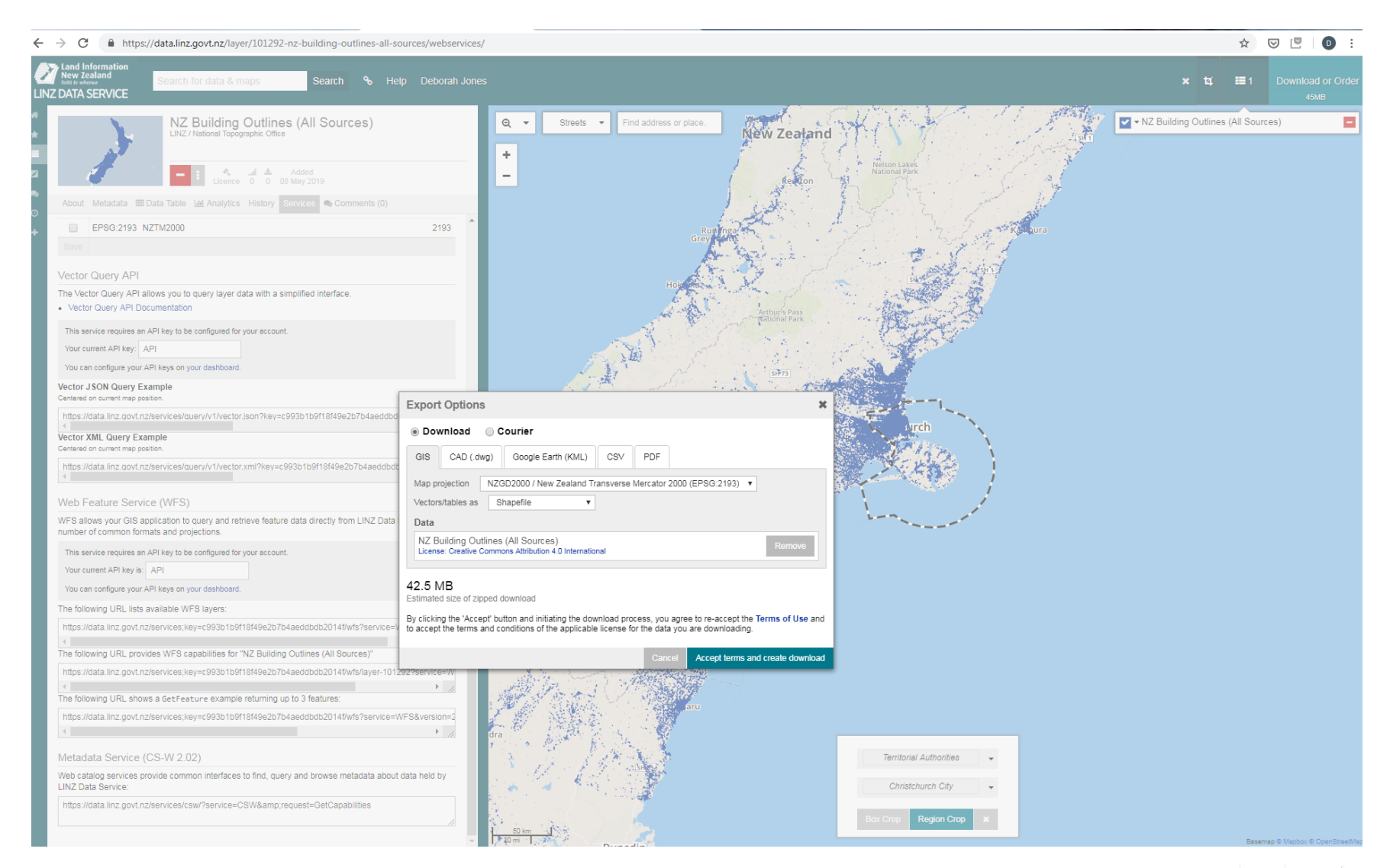

mewzealand govt nz

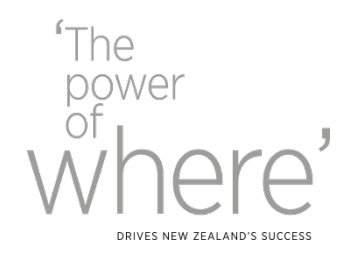

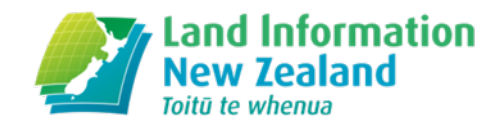

# Questions?